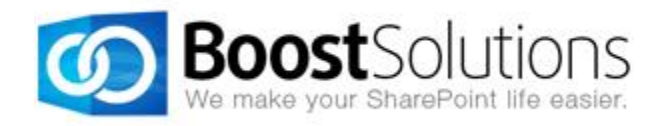

# **Condition User Guide**

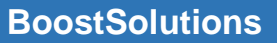

# **Contents**

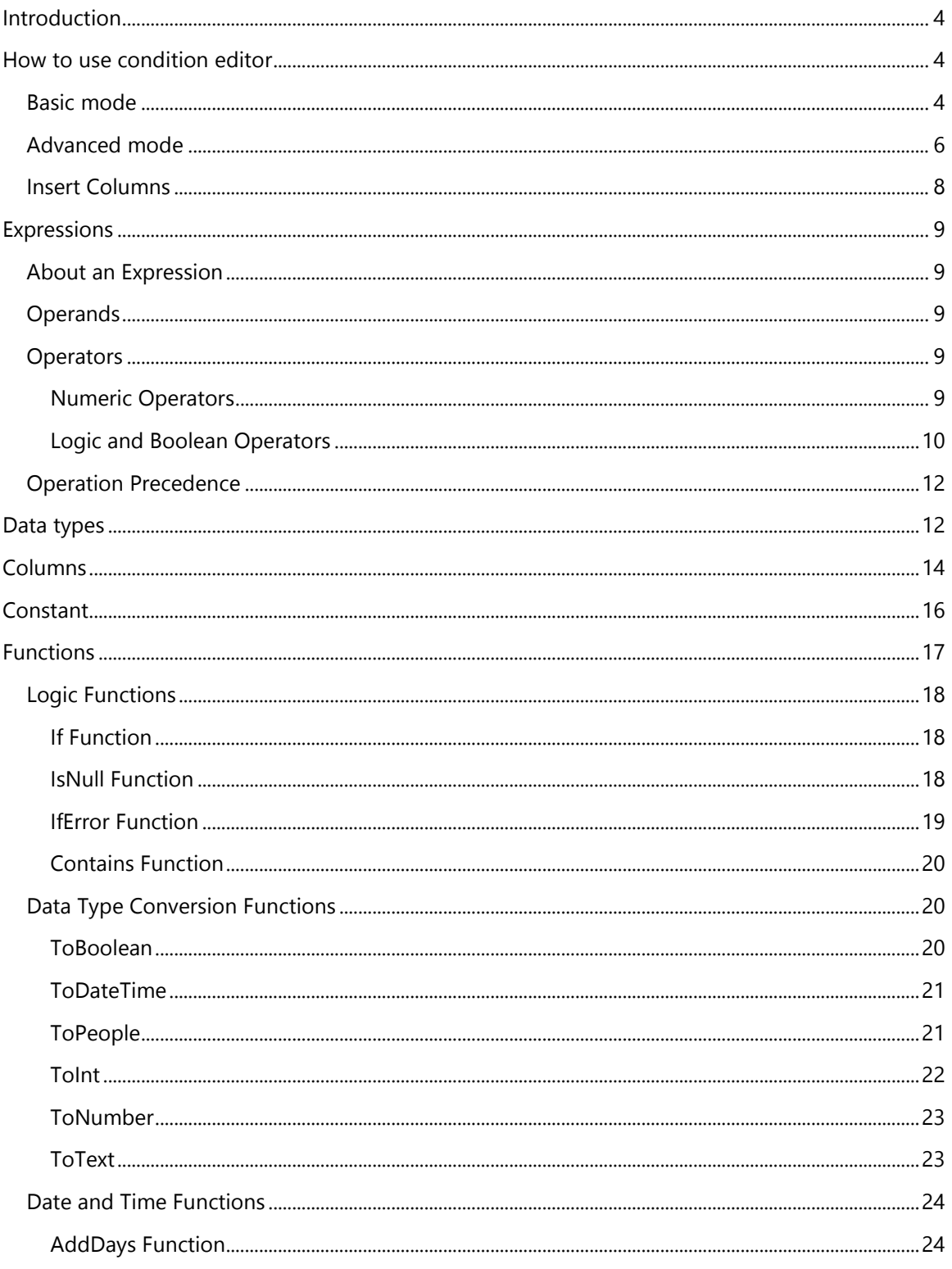

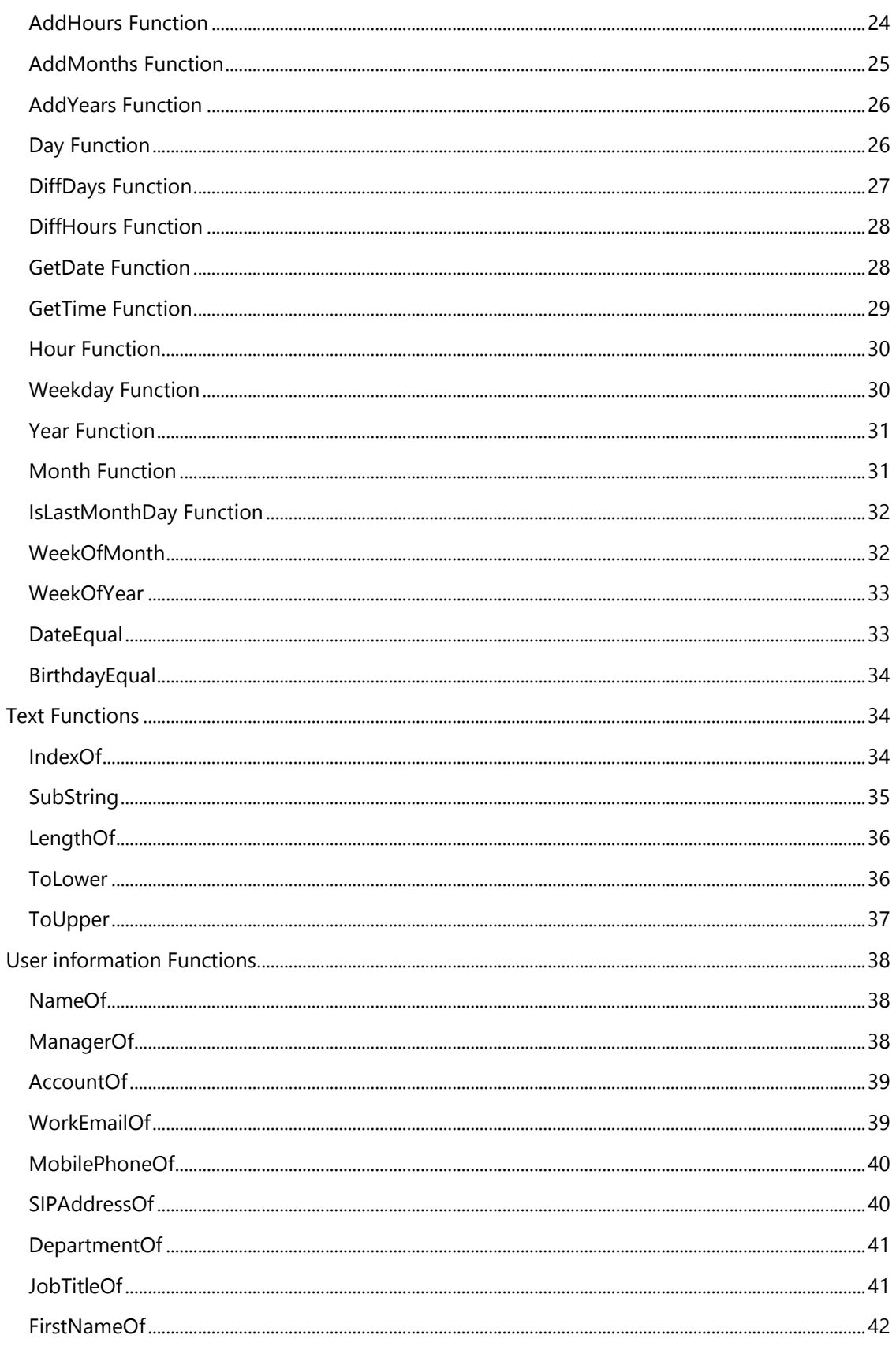

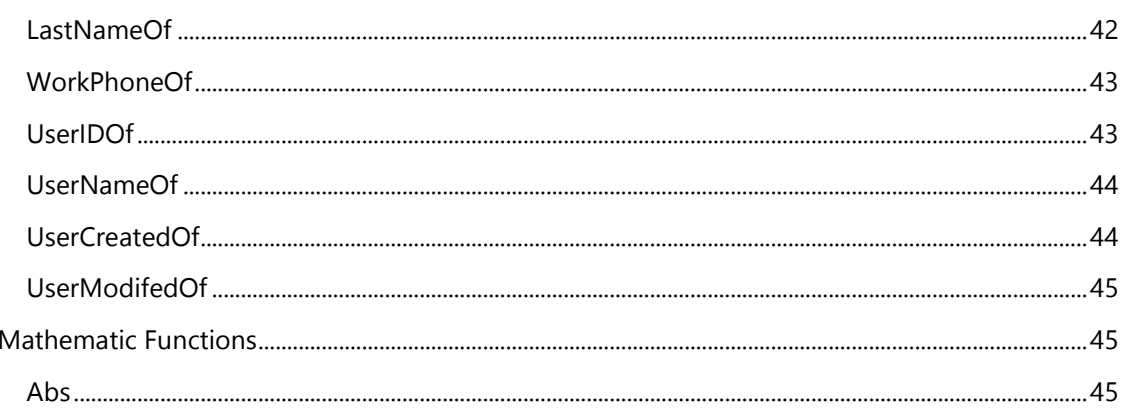

# <span id="page-4-0"></span>Introduction

Condition is a powerful expression system which can realize many types of complicated conditions.

The condition is an [expression](#page-17-0) of returning Boolean value, true or false. The Boolean value will decide if the function will take effect. This means that only when a condition returns as true, then a predefined column or view permission is enabled. Otherwise, the product will not function. Note, if an error occurs in the condition, then the returned value will be false.

# <span id="page-4-1"></span>How to use condition editor

The condition can be edited in Basic or Advanced modes.

[Basic mode:](#page-4-2) launch the editor in basic mode, then simply use the drop-down menu or elements.

[Advanced mode:](#page-6-0) launch the editor in advanced mode and enter the expression manually. You can create expression using the predefined variables and functions.

Expressions in basic mode can saved after being converted to advanced mode.

# <span id="page-4-2"></span>**Basic mode**

Open the condition editor, and set Condition Type as Basic, then you can add and edit expressions using the predefined columns and operators.

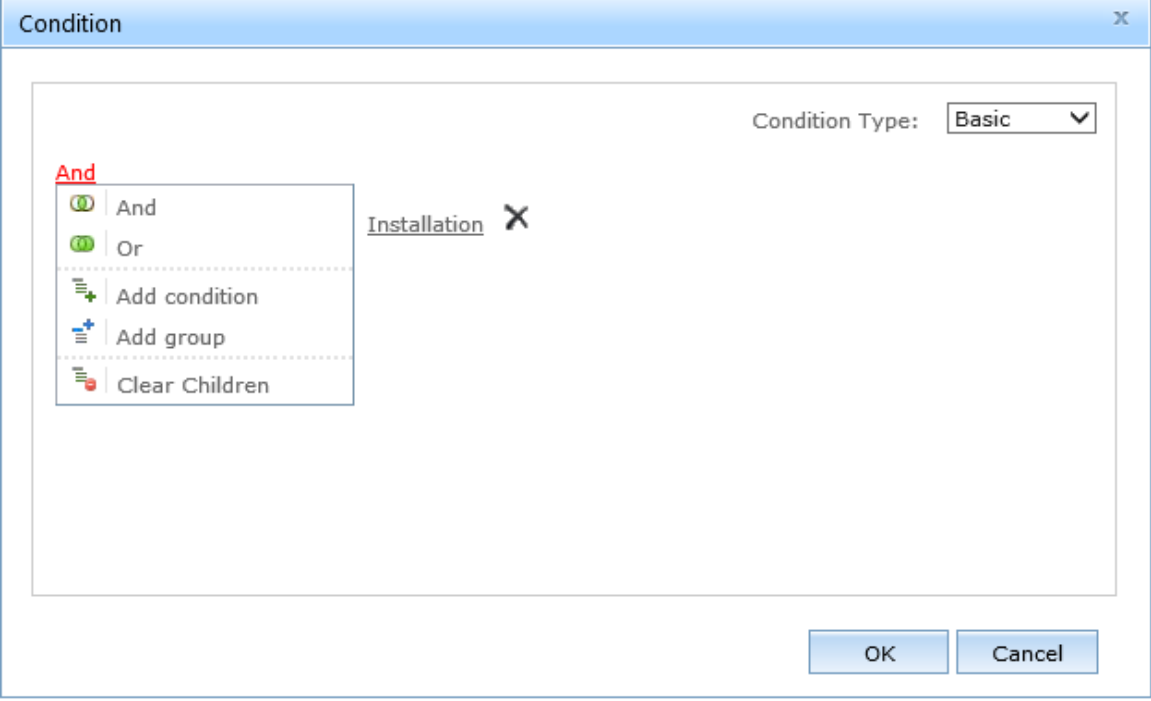

The elements available in Basic mode are shown below.

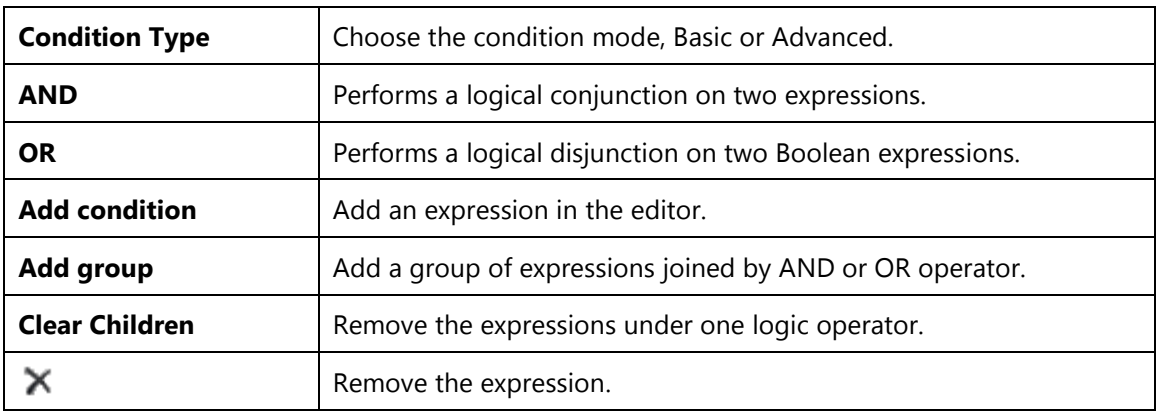

To create an expression.

- a. Click **Add condition** first.
- b. Select one SharePoint column from the drop-down list.

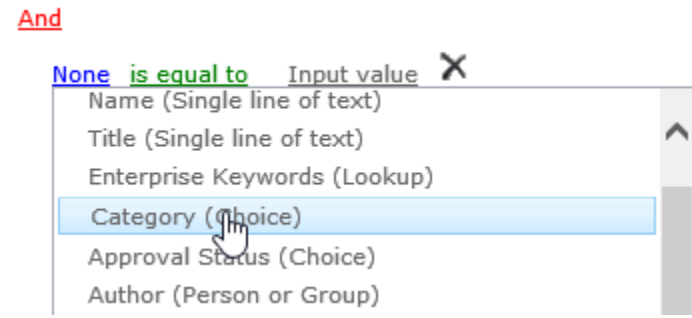

c. Select one predefined operator from the drop-down list.

# And

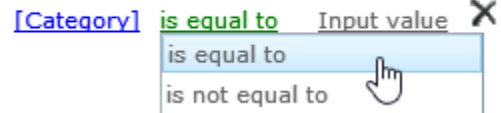

d. Specify the input value.

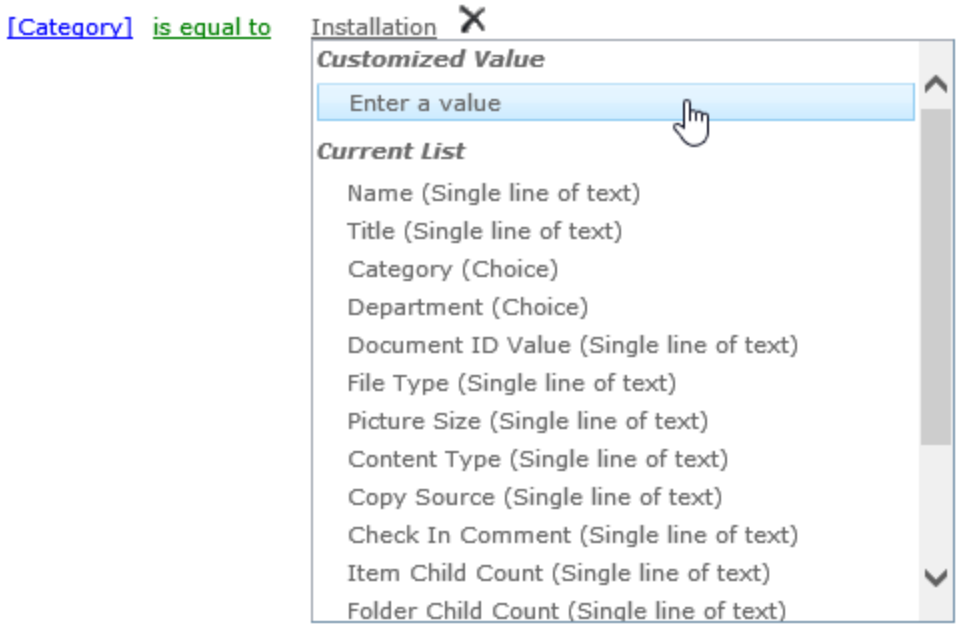

You can enter the value or select a SharePoint column.

e. To add more expressions, click the **Add** or **Or** operator, then add an expression based on the above steps.

# <span id="page-6-0"></span>**Advanced mode**

To create an expression in Advanced mode, set the Condition Type as Advanced. Then you can just select and insert the predefined functions, operators and constants from the drop-down list, or enter the expression manually.

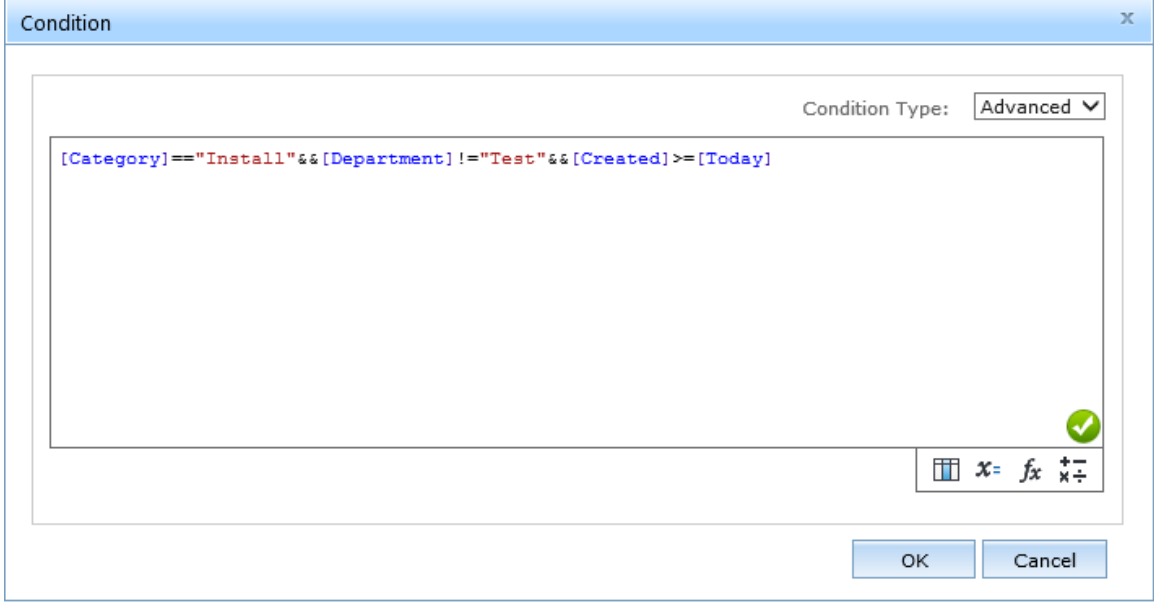

The auto-complete feature is provided when you insert a function, which helps you easily and quickly add expressions.

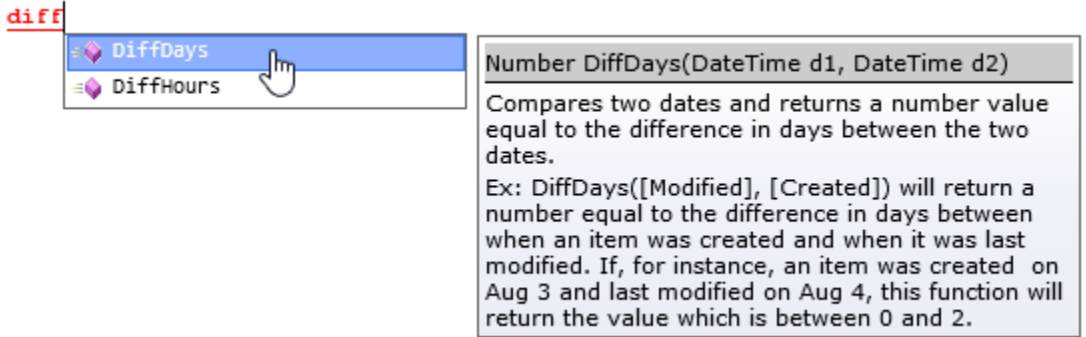

Elements in the advanced mode.

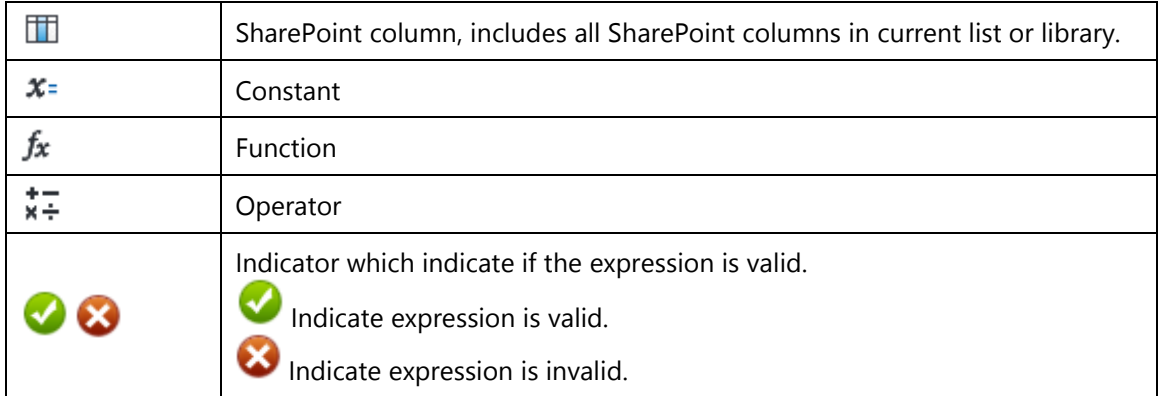

To add an expression.

a. In the editor area, enter an operand first, such as a column or constant.

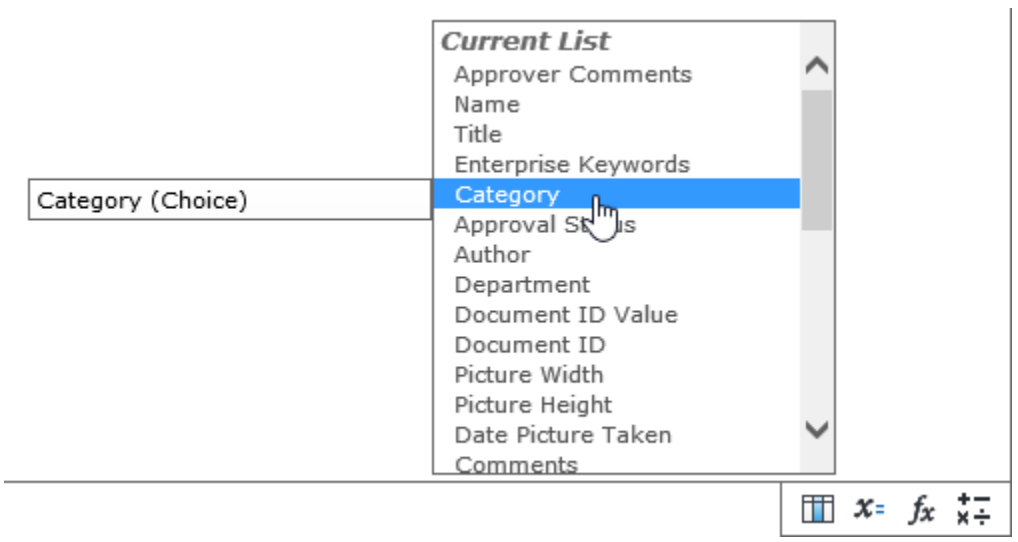

b. Then enter or select an operator.

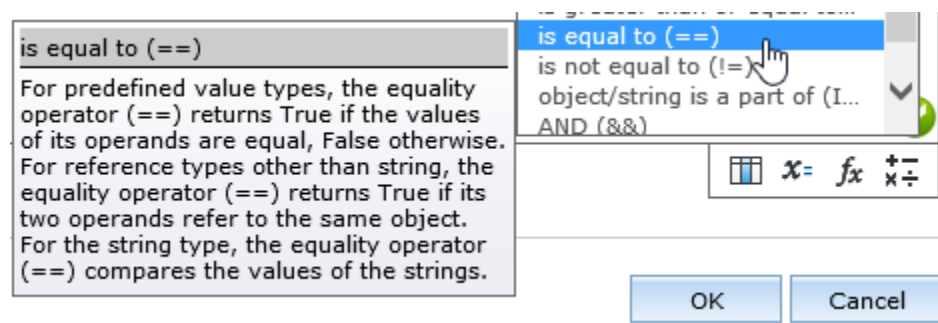

c. Enter an operand, such as a column or constant.

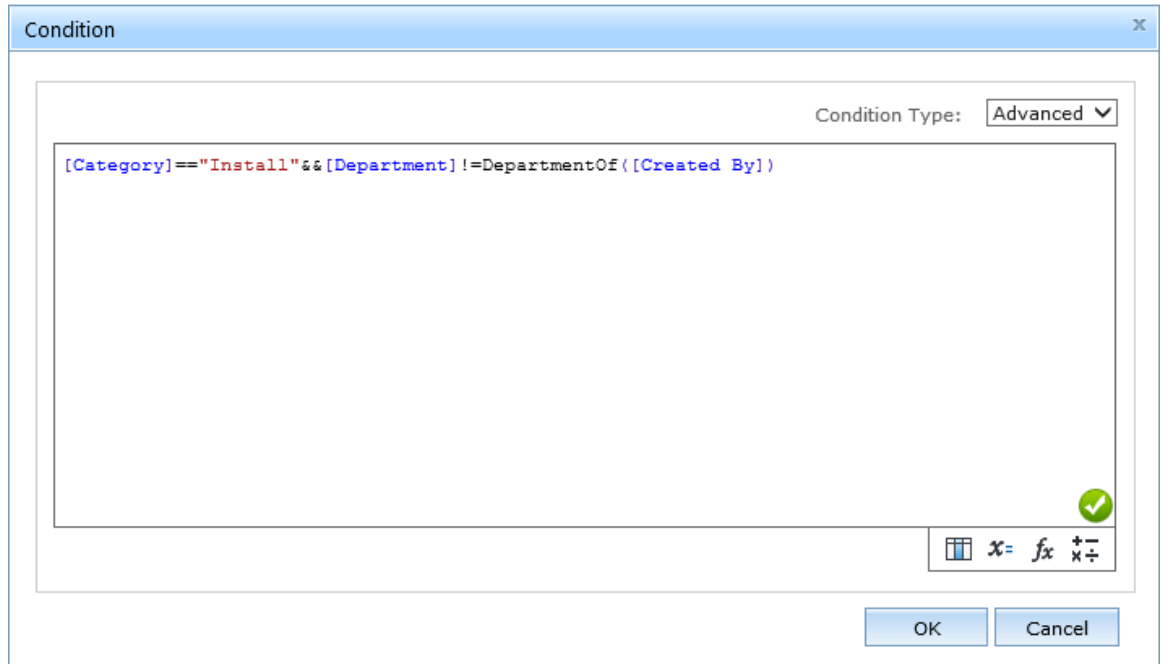

d. After expression finished, wait to see if the expression is validated.

An invalid expression cannot be saved successfully.

# <span id="page-8-0"></span>**Insert Columns**

You can insert a column in condition using the "Column" drop-down list. And you can also enter the column name manually.

For the current list column, you can type the column name with brackets, such as [Title].

For the column from another list, the name must be separated by a dot , such as [(List).column].

In the list, columns may contain some special characters, and they will converted based on the condition rules.

The following table is the conversion rules.

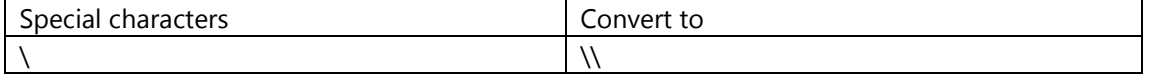

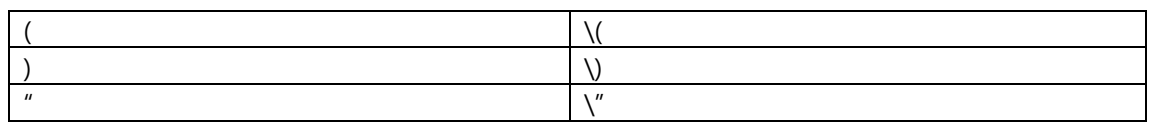

# <span id="page-9-0"></span>Expressions

# <span id="page-9-1"></span>**About an Expression**

The condition is an expression which will return True or False.

And, an expression is composed of [operands](#page-9-2) and [operators.](#page-9-3)

# <span id="page-9-2"></span>**Operands**

An operand is an entity on which an operator acts. An operand can be any column name, [constant,](#page-4-1) value, or a sub-expression.

# <span id="page-9-3"></span>**Operators**

Operators that can be used in an expression are contained below.

# <span id="page-9-4"></span>**Numeric Operators**

The numeric operators only can be used in advanced mode.

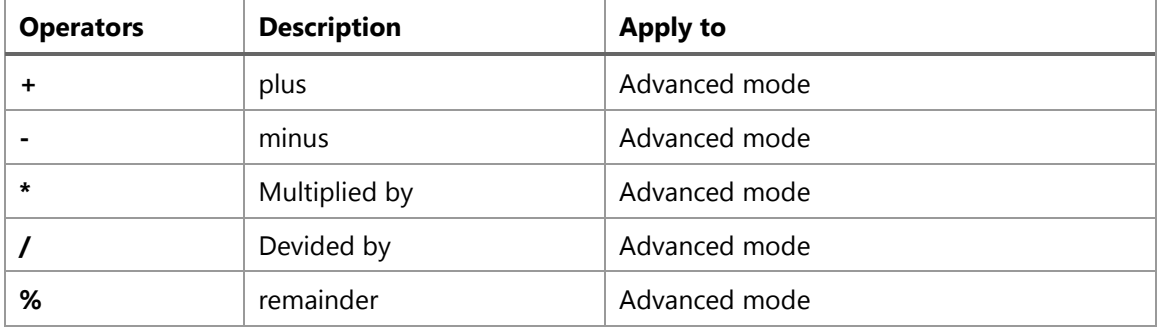

+ operator rules

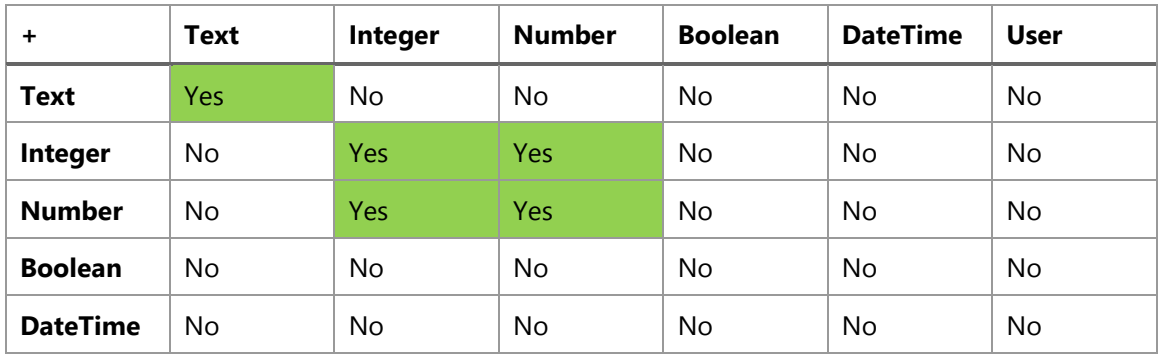

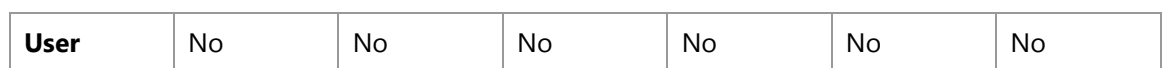

- (binary), \*, /, % operator rules

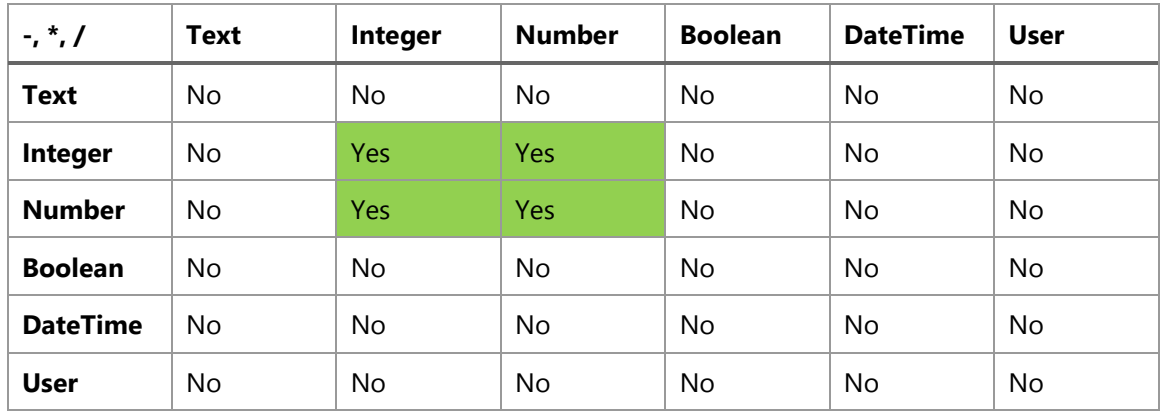

- (unary) operator rules

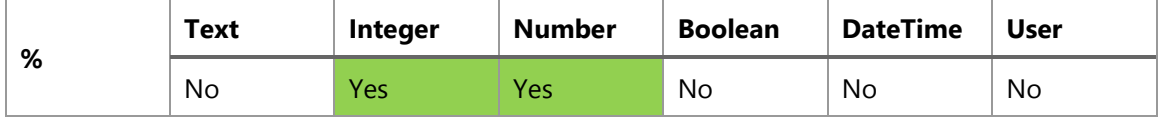

# <span id="page-10-0"></span>**Logic and Boolean Operators**

In this chapter, we will introduce Logic and Boolean operators included in the condition and operation rules.

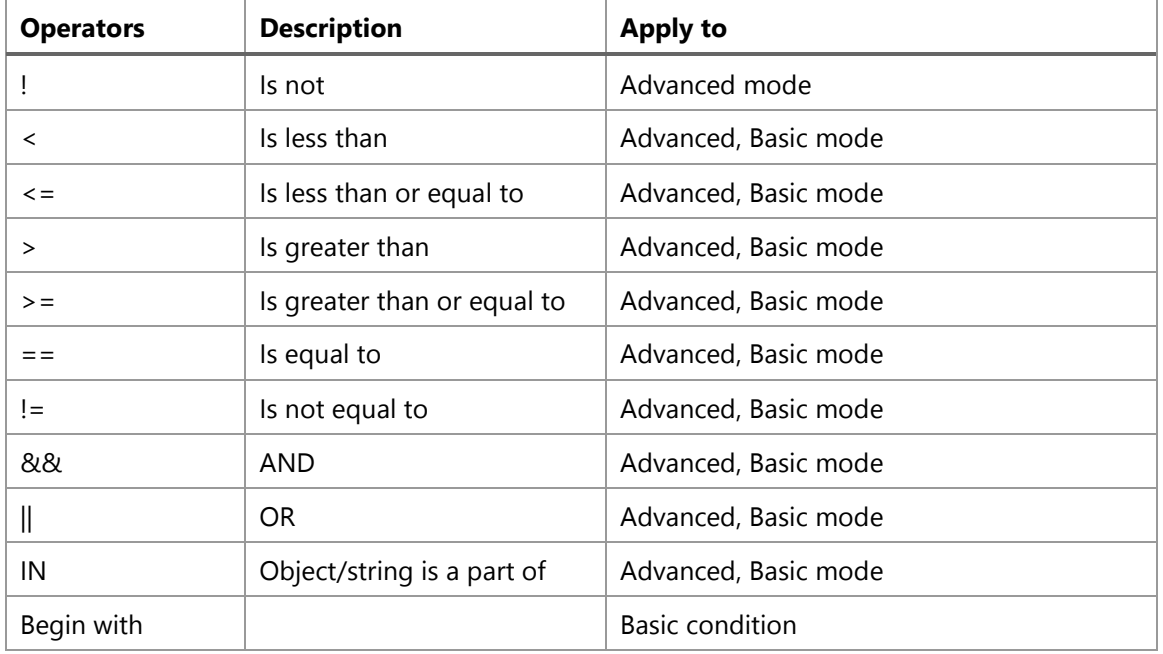

! operator rule

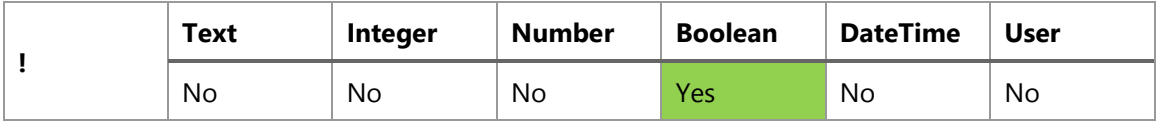

&& operator rule

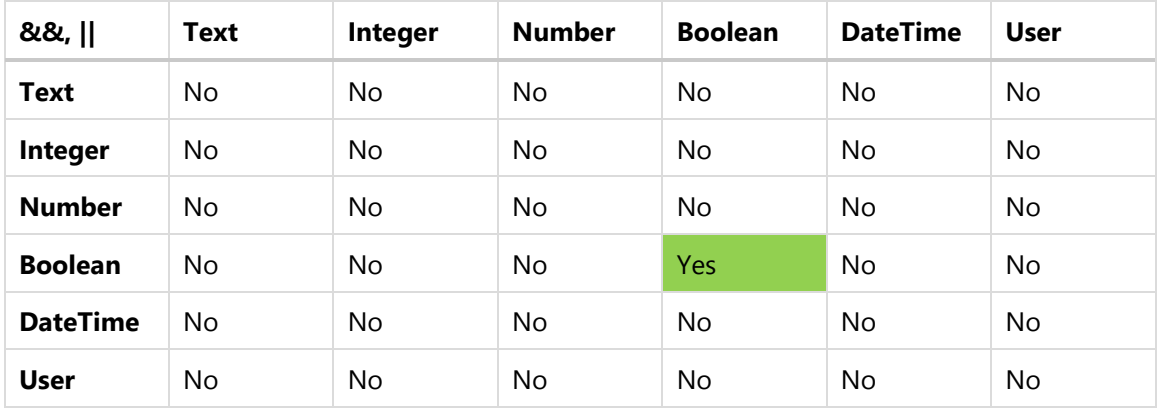

<, <=, >, >= operators rule

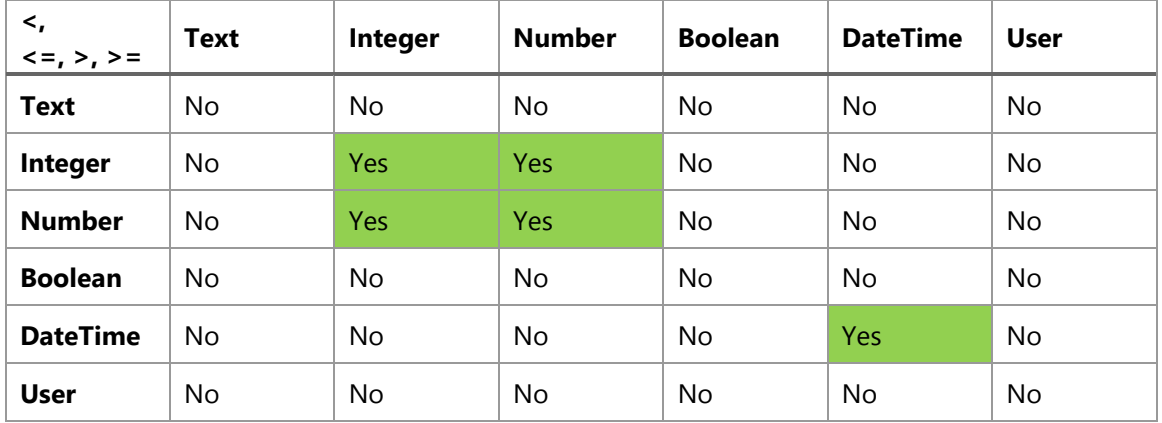

==, != operators rule

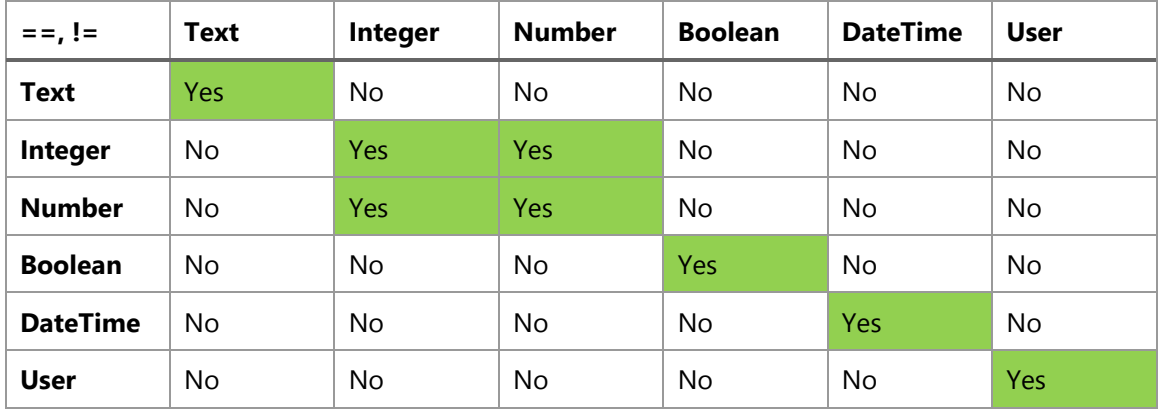

# <span id="page-12-0"></span>**Operation Precedence**

Precedence rules determine the order in which operations are performed within expressions. High precedence operations are performed before lower precedence operations.

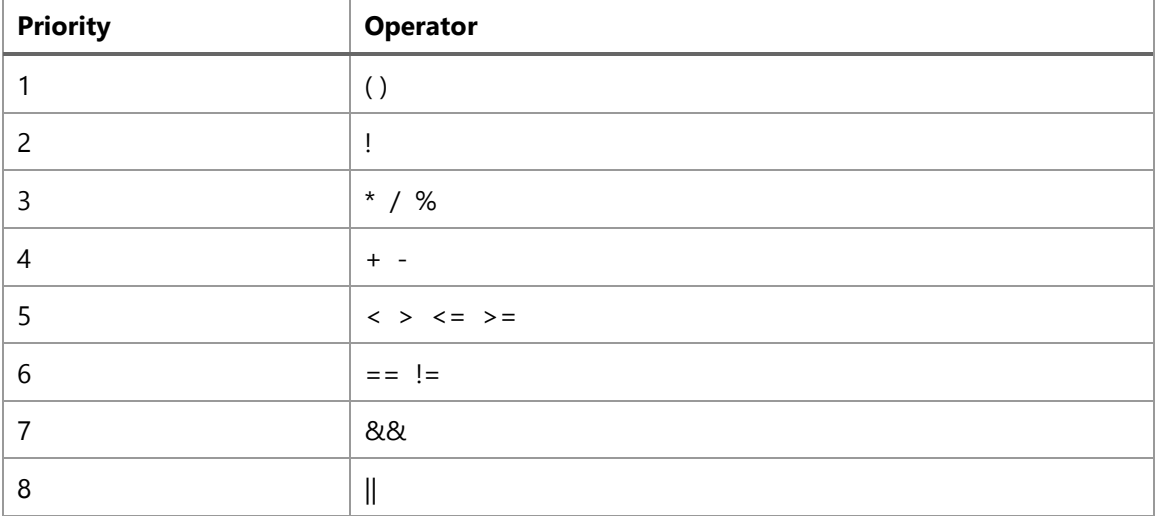

This list indicates the precedence of operators from highest to lowest:

# <span id="page-12-1"></span>Data types

There are 6 data types within Conditions, and SharePoint columns and constants will be mapped to them:

# **Text Data Type**

**Text Data Type** allows the storage of characters, including spaces, punctuation marks and symbols and is ideal for use in storing names and sentences. A Text value must be enclosed with double quotes ("").

For example:

"Hello, world!"

# **Integer Data Type**

**Integer Data Type** defines a number that does not require the storage of a decimal part. This data type represents signed numbers with values ranging from negative 2147483647 through positive 2147483647.

For example:

-204

248

# **Decimal Data Type**

**Decimal Data Type** defines a number that can contain a decimal part.

For example:

248.123

# **Boolean Data Type**

**Boolean Data Type** represents a Boolean value. It can only store TRUE or FALSE values.

For example:

**True** 

False

# **DateTime Data Type**

**DateTime Data Type** stores an instance of time expressed as a date and time of day. The supported range of this data type is from 1900-01-01 00:00:00 to 8900-12-31 23:59:59.

For example:

2013-01-01 00:00:00

# **User Data Type**

**User Data Type** represents a SharePoint user or group value.

For example:

Hans Zermo

Within Condition, only Decimal and Integer can be mutually converted automatically.

The decimal fraction of a value will be rounded down directly when converting Decimal to Integer, while Integer will be converted to a float-point type directly when converting Integer to Decimal.

The following functions can be used to convert data types:

**[ToBoolean](#page-20-2)** 

**[ToDateTime](#page-21-0)** 

**[ToPeople](#page-21-1)** 

**Tolnt** 

**[ToNumber](#page-23-0)** 

**[ToText](#page-23-1)** 

# <span id="page-14-0"></span>Columns

Columns represent SharePoint columns, which will be replaced by the actual values of the column during expression calculation.

Each Column has a SharePoint type, such as a single line of text, a number, currency, etc., and they map another type in expression. The following table displays the relationship between SharePoint column type and condition data type.

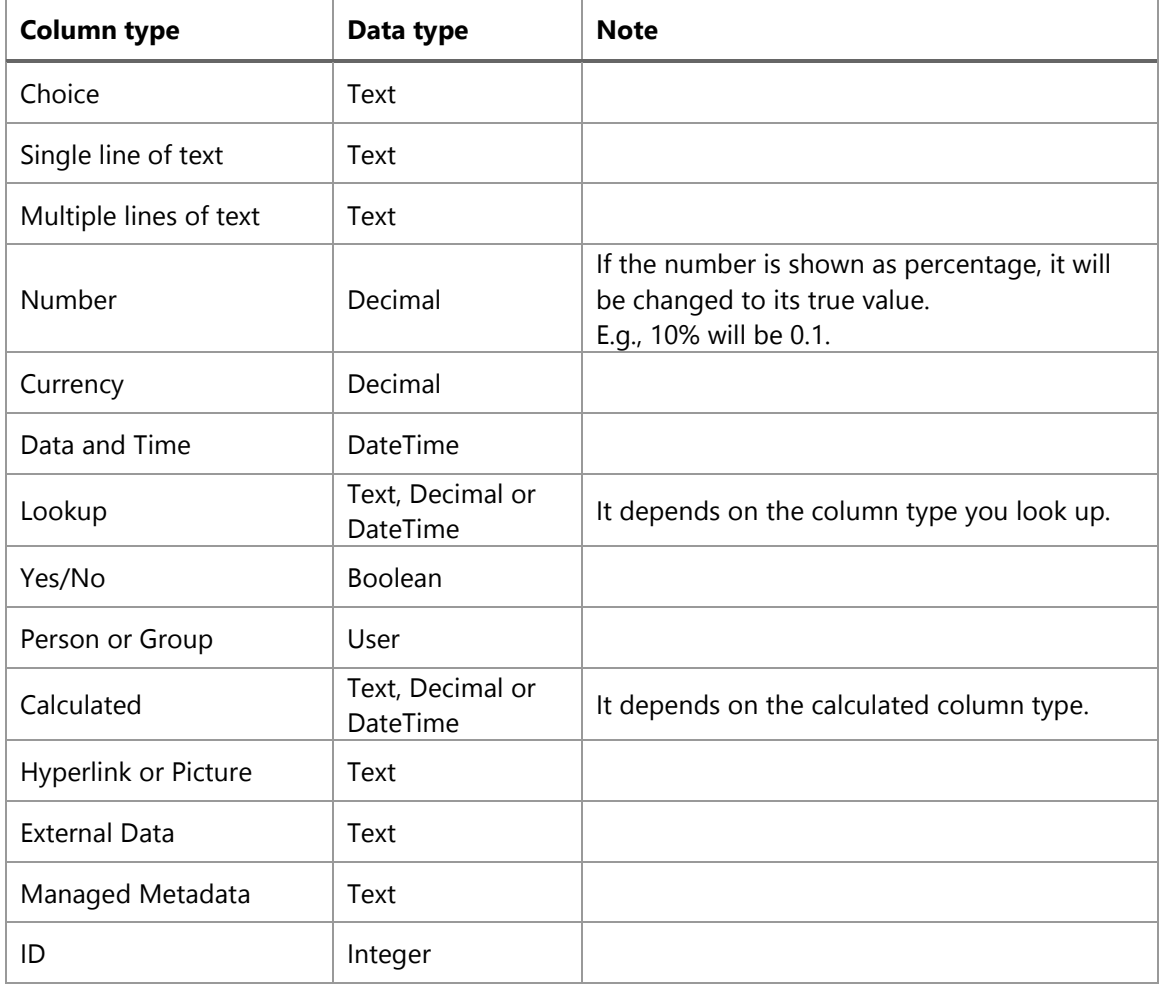

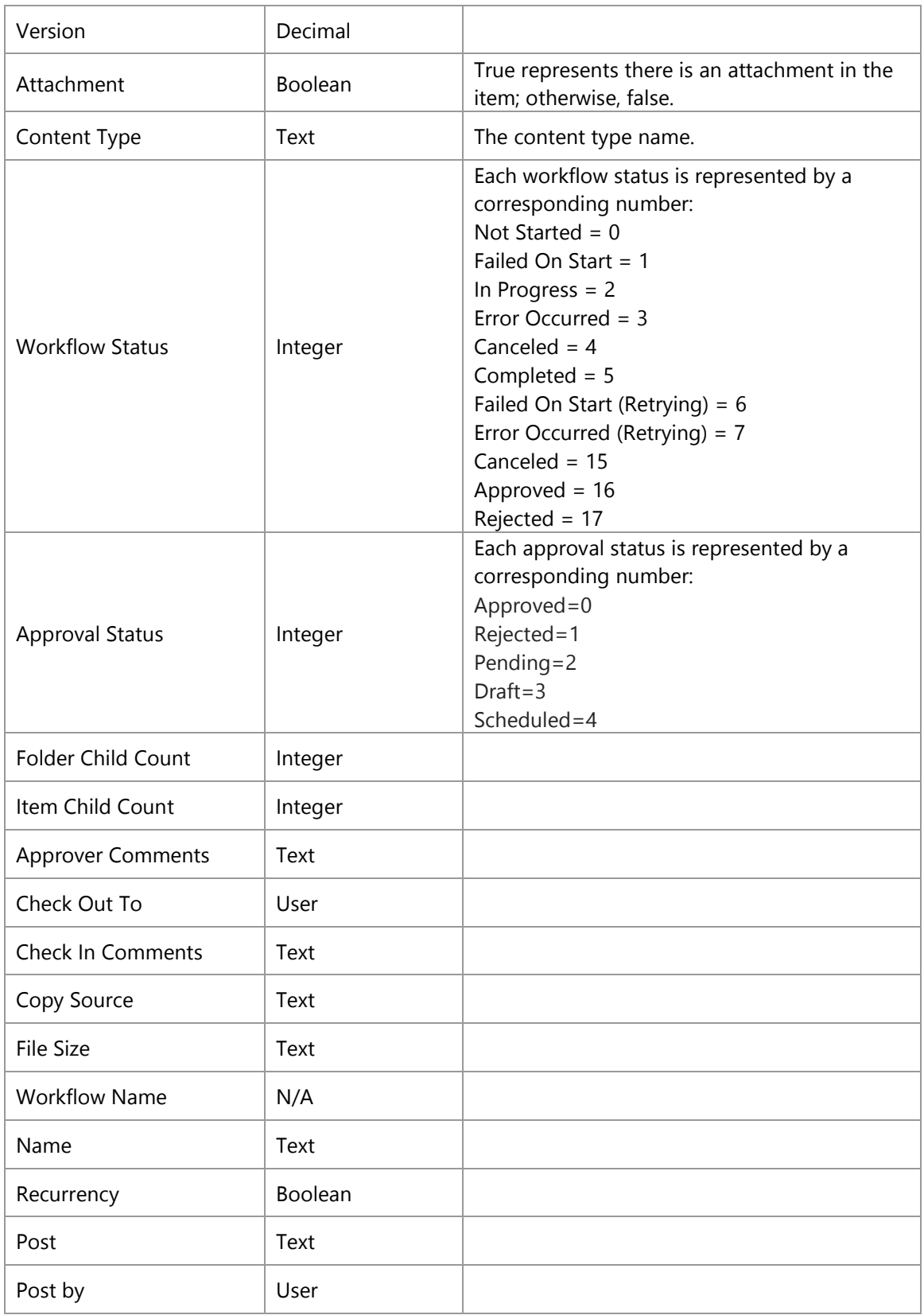

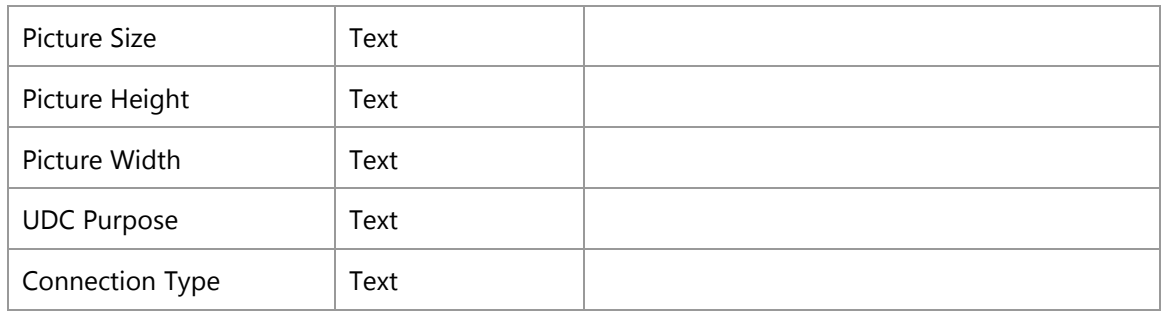

Following table indicates data types of SharePoint special columns.

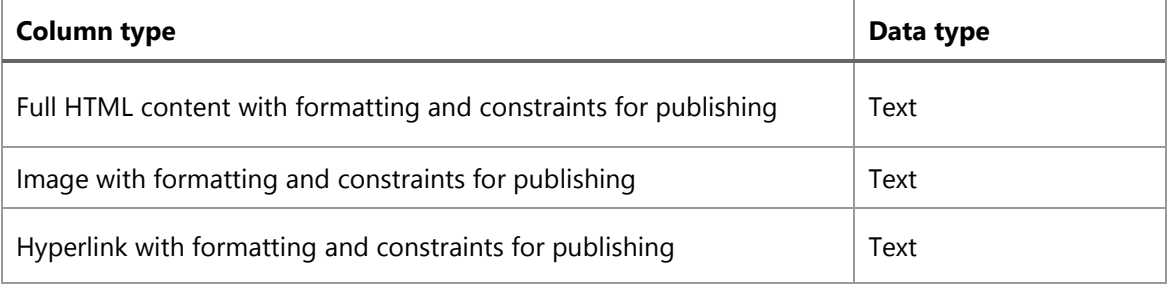

And, each BoostSolutions column maps these data types.

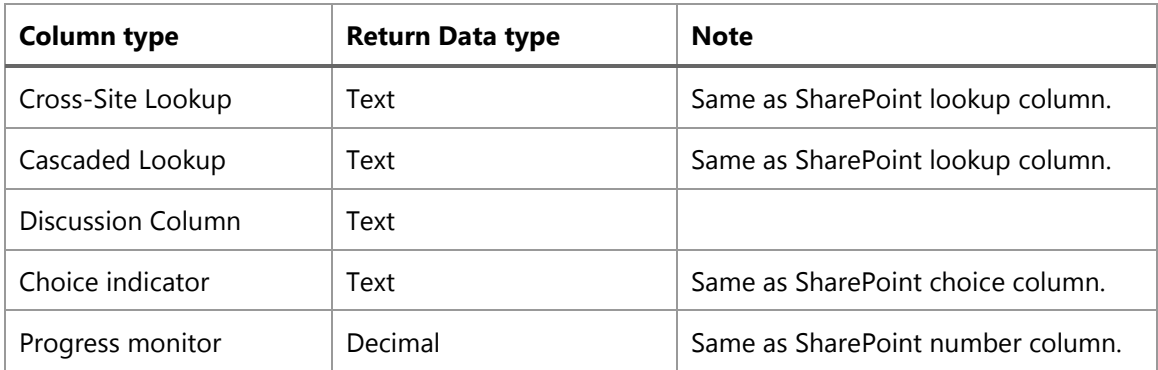

You can insert the columns from the drop-down list provided in Condition Editor, or can type the column name manually (For details, see *Insert Columns*).

# <span id="page-16-0"></span>Constant

In order for customization, Condition provides more variables beyond SharePoint columns. You can inset constants like SharePoint columns.

The constants can only be used in advanced mode, except the Today constant which can be used in basic and advanced mode.

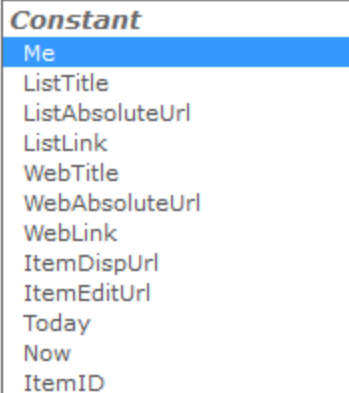

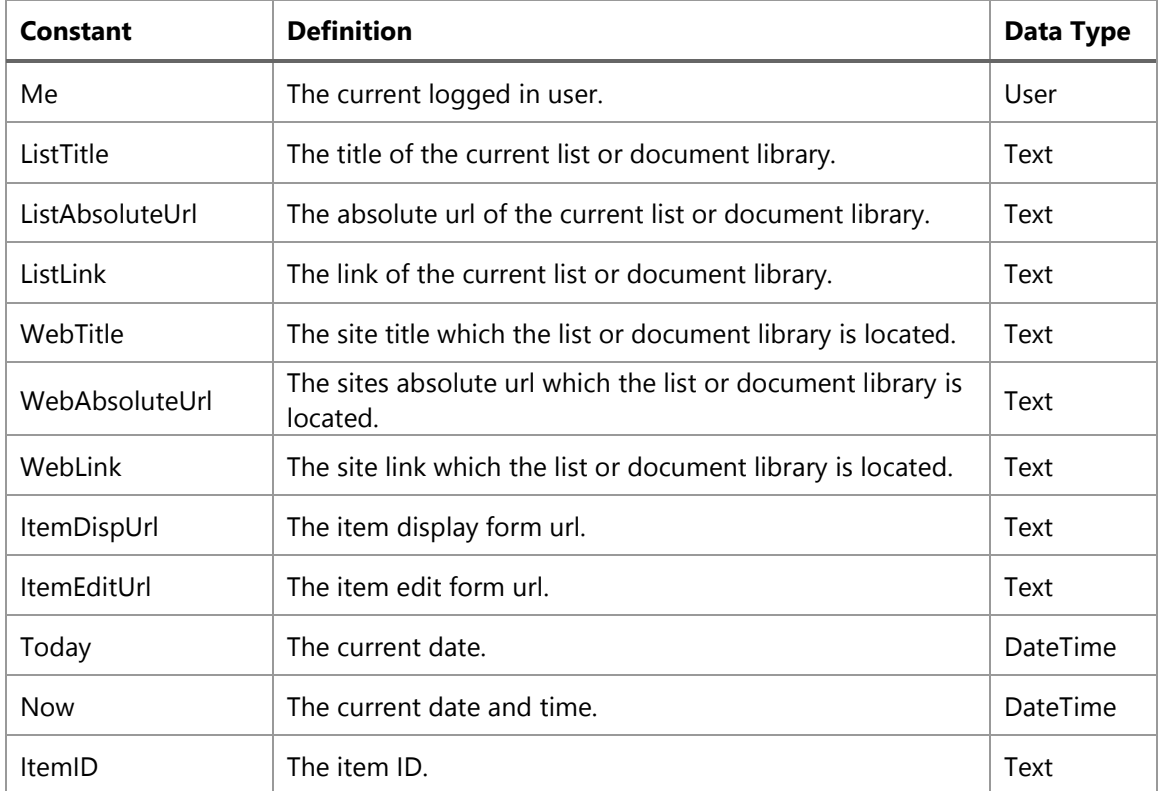

# <span id="page-17-0"></span>Functions

Function: The supplement of operators, offering more rich functions.

The functions are categorized by their functionality.

- [Logic functions](#page-18-0)
- [Convert functions](#page-20-1)
- [DateTime functions](#page-24-0)
- [Text functions](#page-38-0)
- [User Functions](#page-38-0)
- [Math functions](#page-45-1)

# <span id="page-18-0"></span>**Logic Functions**

# <span id="page-18-1"></span>**If Function**

Checks the logical condition and return one value if true and another value if false.

## **Syntax**

If (Boolean B, Type v1, Type v2)

#### **Parameters**

#### B

Type: Boolean

An expression, condition or Boolean value will return True or False.

#### v1

Type: Text, Integer, Decimal, Boolean, DateTime, User

The first value to return.

v2

Type: Text, Integer, Decimal, Boolean, DateTime, User

The second value to return.

# **Returns**

Type: Text, Integer, Decimal, Boolean, DateTime, User

Returns v1 if the condition is met, otherwise, returns v2.

# **Example**

(If([Priority]=="(1) High", 5, 2)) > DiffDays([Due Date],[Today]) means that this function will return 5 if the difference in days between today and the due date is smaller than the value returned by the if condition. If the priority is "(1) High", the value returned is 5, otherwise it is 2.

# <span id="page-18-2"></span>**IsNull Function**

Returns Boolean value whether an object is null or valid. The object could be any data type.

# **Syntax**

IsNull(Object o)

#### **Parameters**

#### o:

Type: Text, Integer, Decimal, Boolean, DateTime, User

An object to be checked for NULL.

#### **Returns**

Type: Boolean

Returns *True* if the object is null, otherwise, returns *False* if the object contains data.

#### **Example**

IsNull([ID]), the function would return False. Because any ID column in SharePoint item cannot be null.

# <span id="page-19-0"></span>**IfError Function**

Checks if the first parameter meet an error, and returns the corresponding value.

#### **Syntax**

IfError(Type, Type)

#### **Parameters**

Type (first)

Expression

Type (second)

Type: Text, Integer, Decimal, Boolean, DateTime, User

The value will be returned if expression occurs an error.

#### **Returns**

Type: Text, Integer, Decimal, Boolean, DateTime, User

Return the specified value if the expression evaluates to an error; otherwise, return the value of the expression itself.

#### **Example**

If(ToDateTime("2011/12/19")>ToDateTime("Due Date"), False) will returns False, because the expression met an error that text cannot be converted to a DateTime type.

# <span id="page-20-0"></span>**Contains Function**

Determines whether the second value is contained in the first value.

#### **Syntax**

Contains(Type, Type)

#### **Parameters**

Type: Text, User

The text or user used to be compare. The first parameter and second should be same type.

### **Returns**

Type: Boolean

Returns True is the second parameter is contained in first one, otherwise, returns False.

#### **Example**

Contain([Attendees], ToPeople("SharePoint\Tom")). Suppose the [Attendees] contain an AD group Product Team and a user Jerry and Tom is member of the Product Team. This function will return True despite the Tom is not equal to Jerry or Product Team.

Contain("SharePoint", "Share") will return *True* because the "Share" is contained in "SharePoint".

# <span id="page-20-1"></span>**Data Type Conversion Functions**

#### <span id="page-20-2"></span>**ToBoolean**

Converts value to Boolean.

#### **Syntax**

Boolean(Type)

#### **Parameters**

Type

Type: Text, Integer, Decimal

The value to convert.

#### **Returns**

Type: Boolean

For Text, the "True" and "Yes" text will be converted to *True*. Any other value is *False*.

For Integer, returns False if the Integer value is 0; otherwise, returns True.

For Decimal, returns False if the Decimal value is 0; otherwise, returns True.

Other type, converts to *False* if the value is null, otherwise converts to *True*.

#### **Example**

ToBoolean (10) returns True.

# <span id="page-21-0"></span>**ToDateTime**

Converts the specified string representation of a date and time to an equivalent date and time value.

#### **Syntax**

ToDateTime(Text s)

#### **Parameters**

s

Type: Text

A string to convert.

# **Returns**

Type: DateTime

The date and time equivalent of the specified string.

#### **Example**

ToDateTime("9/8/2009") will returns the date Sept 8, 2009.

# <span id="page-21-1"></span>**ToPeople**

Converts Text to User.

#### **Syntax**

ToPeople(Text s)

#### **Parameters**

s

Type: Text

A string to convert.

#### **Returns**

Type: User

The user equivalent of the specified string.

#### **Example**

[Created By] == ToPeople("Tom") will check if the item was created by Tom. In this expression, "Tom" is a string and [Created By] (in this case) must be a user or group.

# <span id="page-22-0"></span>**ToInt**

Converts the specified string representation of a number to an equivalent integer value.

# **Syntax**

ToInt(Text s)

# **Parameters**

s

Type: Text

A string that contains the number to convert.

# **Returns**

Type: Integer

An integer that is equivalent to the number in string.

#### **Example**

ToInt("10") returns integer 10.

# <span id="page-23-0"></span>**ToNumber**

Converts the specified string representation of a number to an equivalent decimal number

#### **Syntax**

ToNumber(Text s)

#### **Parameters**

s

Type: Text

A string that contains the number to convert.

#### **Returns**

Type: Decimal

A decimal number that is equivalent to the number in string.

#### **Example**

ToNumber('1210.73') returns the number 1210.73

# <span id="page-23-1"></span>**ToText**

Converts any type value to Text.

#### **Syntax**

ToText(Type)

#### **Parameters**

Type: DateTime, Boolean, Decimal, Integer, User

A value to set.

#### **Returns**

Type: Text

A string.

For User type, converts to full login name.

For Boolean type, converts True to "True", convert False to "False".

For DateTime type, converts to text in the format of the current region configuration.

#### **Example**

ToText(10) returns 10.

#### <span id="page-24-0"></span>**Date and Time Functions**

# <span id="page-24-1"></span>**AddDays Function**

Adds the specified number of days to one date and time.

#### **Syntax**

AddDays(DateTime d, Number n)

#### **Parameters**

d

Type: DateTime

A specified date and time.

#### n

Type: Integer

A number of whole days. The value can be negative or positive.

#### **Returns**

Type: DateTime

A new date and time that adds the specified number of days.

#### **Example**

AddDays([Today], 4) would add 4 days to the current date, meaning if today's date is Oct 14, the function would return Oct 18.

# <span id="page-24-2"></span>**AddHours Function**

Adds the specified number of hours to a date and time.

#### **Syntax**

AddHours(DateTime d, Number n)

#### **Parameters**

d

Type: DateTime

A specified date and time.

n

Type: Integer

A number of whole hours. The value can be negative or positive.

#### **Returns**

Type: DateTime

A new date and time that adds the specified number of hours.

#### **Example**

AddHours([Now], 2) would return a time 2 hours after the current time. If the current time is 9:53 am, this function would return 11:53 am.

# <span id="page-25-0"></span>**AddMonths Function**

Adds the specified number of months to a date and time.

#### **Syntax**

AddMonths(DateTime d, Number n)

#### **Parameters**

d

Type: DateTime

A specified date and time.

n

Type: Integer

A number of whole months. The value can be negative or positive.

#### **Returns**

# Type: DateTime

A new date and time that adds the specified number of months.

## Example

AddMonths([Modified], 2) would return a date 2 months after the modified date. If the modified date is Oct 10, this function would return Dec 10.

# <span id="page-26-0"></span>**AddYears Function**

Adds the specified number of years to a date and time.

#### **Syntax**

AddYears(DateTime d, Number n)

#### **Parameters**

d

Type: DateTime

A specified date and time.

#### n

Type: Integer

A number of whole years. The value can be negative or positive.

#### **Returns**

Type: DateTime

A new date and time that adds the specified number of years.

# **Example**

AddYears([Today], 1) would return a new date that is one year after today. If today's date is May 1, 2007, the function would return May 1, 2008.

# <span id="page-26-1"></span>**Day Function**

Returns the number of days in the specified month and year.

# **Syntax**

Day(DateTime d)

#### **Parameters**

d

Type: DateTime

A specified date and time.

#### **Returns**

Type: Integer

The number of days in month for the specified date and time.

The number is given as an integer ranging from 1 to 31.

#### **Example**

Day([Today]) would return the number corresponding to today's date, meaning that if today is July 4, 1996 the function would return the value 4.

# <span id="page-27-0"></span>**DiffDays Function**

Compares two dates and returns a number value equal to the difference in days between the two dates.

#### **Syntax**

Day(DateTime d1, DateTime d2)

# **Parameters**

d1

Type: DateTime

A specified date to compare.

# d2

Type: DateTime

A specified date to compare.

#### **Returns**

Type: Integer

An integer equals to the difference in days between two dates.

#### **Example**

DiffDays([Modified], [Created]) would return the difference in days between when an item was created and when it was last modified. If an item was created on Aug 3 and last modified on Aug 4, this function would return 1.

## <span id="page-28-0"></span>**DiffHours Function**

Compares two time values and returns a number value equal to the difference in hours between the two time values.

#### **Syntax**

Day(DateTime d1, DateTime d2)

#### **Parameters**

d1

Type: DateTime

A specified time to compare.

#### d2

Type: DateTime

A specified time to compare.

#### **Returns**

Type: Integer

An integer equals to the difference in hours between two times.

### **Example**

DiffHours( [Modified], [Created]) would return the difference in hours between when an item was created and when it was last modified. If an item was created on Aug 3 at 8:00 am and last modified on Aug 3 at 10:00 am, the result is 2.

### <span id="page-28-1"></span>**GetDate Function**

Retrieves the date from a date and time value.

#### **Syntax**

GetDate(DateTime d)

#### **Parameters**

d

Type: DateTime

A specified date and time.

#### **Returns**

Type: DateTime

The sequential serial number that represents a particular date.

#### **Example**

GetDate([Now]) would return today's date, if it is now Jan 1, 2006 11:00 am, this function will return 1/1/2006.

# <span id="page-29-0"></span>**GetTime Function**

Retrieves the time from a date and time value.

#### **Syntax**

GetTime(DateTime d)

#### **Parameters**

d

Type: DateTime

A specified date and time.

#### **Returns**

Type: DateTime

A value indicating the time of datetime value.

#### **Example**

GetTime([Now]) would return the current time, if it is now Jan 1, 2006 11:00 am, this function would return 0001-1-11 11 am.

# <span id="page-30-0"></span>**Hour Function**

Returns a number that represents the hour from a datetime value.

#### **Syntax**

Hour(DateTime d)

#### **Parameters**

d

Type: DateTime

A specified date and time.

#### **Returns**

Type: Integer

An integer that represents the hour from a datetime value, ranging from 0 (12:00 A.M.) to 23 (11:00 P.M.)

#### **Example**

Hour([Now]) means that if now is 2012/12/19 17:24:30, the function would return the value 17.

# <span id="page-30-1"></span>**Weekday Function**

Returns a number representing the day of the week.

#### **Syntax**

Weekday (DateTime d)

#### **Parameters**

d

Type: DateTime

A specified date and time.

# **Returns**

Type: Integer

An integer represents the day of the week, ranging from 0 (Sunday) to 6 (Saturday).

Weekday([Today]) would return the number corresponding to the current day of the week, meaning that if today is Thursday, the function would return the value 4.

# <span id="page-31-0"></span>**Year Function**

Returns the year of datetime value.

#### **Syntax**

Year (DateTime d)

#### **Parameters**

d

Type: DateTime

A specified date and time.

# **Returns**

Type: Integer

An integer represents the year of the datetime value, ranging from 1 to 9999.

#### **Example**

Year([Created]) would return the number of the created year, if created date is Oct 17, 2009, the function will return 2009.

#### <span id="page-31-1"></span>**Month Function**

Returns the month of a date represented by a serial number.

#### **Syntax**

Month (DateTime d)

#### **Parameters**

d

Type: DateTime

A specified date and time.

#### **Returns**

Type: Integer

An integer represents the month of the datetime value, ranging from 1 (January) to 12 (December).

#### **Example**

Month([Created]) would return the number corresponding of the created month, meaning that if created date is Oct 17, 2009, the function would return the value 10.

#### <span id="page-32-0"></span>**IsLastMonthDay Function**

Determines if the date is the last day in that month.

#### **Syntax**

IsLastMonthDay (DateTime)

#### **Parameters**

Type: DateTime

A specified date to determine.

#### **Returns**

Type: Boolean

Returns True if the date is the last day of month; otherwise, returns False.

#### **Example**

IsLastMonthDay(ToDateTime("2011/12/31")) would return True, because the 2011/12/31 is the last day in December.

# <span id="page-32-1"></span>**WeekOfMonth**

Return the week of month.

#### **Syntax**

WeekOfMonth (DateTime)

#### **Parameters**

Type: DateTime

A specified date.

#### **Returns**

Type: Integer

An integer indicates the week of month.

# **Example**

WeekOfMonth(ToDateTime("2011/12/20")) will return 4, because the 2011/12/20 is in the fourth week in the December.

# <span id="page-33-0"></span>**WeekOfYear**

Return the week of year.

#### **Syntax**

WeekOfYear (DateTime)

#### **Parameters**

Type: DateTime

A specified date.

#### **Returns**

Type: Integer

An integer indicates the week of year.

# **Example**

WeekOfYear(ToDateTime("2011/2/2")) will return 5, because the 2011/2/2 is the fifth week in the 2012.

# <span id="page-33-1"></span>**DateEqual**

Determines if the two datetime values are same.

# **Syntax**

DateEqual (DateTime, DateTime)

#### **Parameters**

Type: DateTime

Two specified dates to compare.

#### **Returns**

Type: Boolean

Returns True if two datetime values are same; otherwise, returns False.

#### **Example**

DateEqual(ToDateTime("2011/12/1 03:22:05"), ToDateTime("2011/12/1 20:45:08")) will return True, because they are in same day.

# <span id="page-34-0"></span>**BirthdayEqual**

Determines whether two datetime instances have the same year and month value.

#### **Syntax**

BirthdayEqual (DateTime, DateTime)

#### **Parameters**

Type: DateTime

Two specified dates to compare.

#### **Returns**

Type: Boolean

Return True if the year and month are both same; otherwise, returns False.

#### **Example**

BirthdayEqual(ToDateTime("1984/12/1"), ToDateTime("2012/12/1")) will return true, because they are all in 1 December.

# <span id="page-34-1"></span>**Text Functions**

# <span id="page-34-2"></span>**IndexOf**

Searches for the specified text and returns the zero-based index of it if it exists.

#### **Syntax**

IndexOf (Text s1, Text s2)

#### **Parameters**

s1

Type: Text

From which to search.

s2

Type: Text

The string to seek.

#### **Returns**

Type: Integer

Returns the zero-based position in text where search text can be found. Returns –1 if search is not found or if search is empty.

#### **Example**

IndexOf("First name", "i") will return 1.

# <span id="page-35-0"></span>**SubString**

Returns a sub-string of *t* beginning at *start* zero-based position and with *length* characters.

# **Syntax**

Substring (Text s, Integer start, Integer count)

#### **Parameters**

s

Type: Text

From which to search.

start

Type: Integer

The index of the start of the substring.

count

Type: Integer

The number of characters in the substring, it is optional.

# **Returns**

Type: Text

A string equivalent to the substring of length *count* that begins at *start* in the text, or Empty if start is equal to the length of this text and length is zero.

#### **Example**

Substring(SharePoint, 5, IndexOf("First name", "s")) will return ePo.

# <span id="page-36-0"></span>**LengthOf**

Gets the count of characters in text.

#### **Syntax**

LengthOf (Text)

# **Parameters**

Type: Text

String to be counted.

#### **Returns**

Type: Integer

An integer that specifies the length of the string.

# **Example**

LengthOf("SharePoint") will return integer 10.

# <span id="page-36-1"></span>**ToLower**

Converts text to the equivalent lowercase text.

# **Syntax**

ToLower (Text s)

## **Parameters**

s

Type: Text

String to be converted.

#### **Returns**

Type: Text

A string in lowercase.

#### **Example**

ToLower([Title]) would convert all letters in the Title column to lowercase. If the title is "Company Name", this function would return "company name".

# <span id="page-37-0"></span>**ToUpper**

Converts text to the equivalent uppercase text.

# **Syntax**

ToUpper (Text s)

#### **Parameters**

s

Type: Text

String to be converted.

#### **Returns**

Type: Text

A string in uppercase.

#### **Example**

ToUpper ([Title]) would convert all letters in the Title column to lowercase. If the title is "Company Name", this function would return "COMPANY NAME".

# <span id="page-38-0"></span>**User information Functions**

## <span id="page-38-1"></span>**NameOf**

Gets the name of a specified SharePoint user.

#### **Syntax**

NameOf (User)

#### **Parameters**

Type: User

A user object that represents the user.

A specified SharePoint user.

#### **Returns**

Type: Text

Returns the name as a string.

#### **Example**

NameOf([Created by]) will return the name of who created the item, such as "Hans".

# <span id="page-38-2"></span>**ManagerOf**

Gets the manager of a SharePoint user based on the Active Directory settings.

#### **Syntax**

ManagerOf (User)

# **Parameters**

Type: User

A specified SharePoint user. Or the column and constant represents the User type.

#### **Returns**

Type: User

Returns the manager as a user.

### **Example**

If user Henry's manager is Hans in active directory settings. Then ManagerOf(ToPeople("Henry")) will return user Hans.

# <span id="page-39-0"></span>**AccountOf**

Gets the name of a SharePoint user.

#### **Syntax**

AccountOf (User)

#### **Parameters**

Type: User

A specified SharePoint user. Or the column and constant represents the User type.

#### **Returns**

Type: Text

Returns the name as a string.

#### **Example**

AccountOf([Modified by]) will return the name of who modified the item, such as "Hans".

# <span id="page-39-1"></span>**WorkEmailOf**

Gets the work e-mail of a SharePoint user.

#### **Syntax**

WorkEmailOf (User)

#### **Parameters**

Type: User

A specified SharePoint user. Or the column and constant represents the User type.

#### **Returns**

# Type: Text

Returns the work e-mail as a string.

#### **Example**

AccountOf(ToPeople("henry")) will return Henry's work e-mail, such as "henry@losting.com".

# <span id="page-40-0"></span>**MobilePhoneOf**

Gets the mobile phone number from a SharePoint user.

#### **Syntax**

MobilePhoneOf (User)

#### **Parameters address**

Type: User

A specified SharePoint user. Or the column and constant represents the User type.

#### **Returns**

Type: Text

Returns the mobile phone number as a string.

#### **Example**

MobilePhoneOf([Created by]) will return mobile phone number of who created the item.

# <span id="page-40-1"></span>**SIPAddressOf**

Gets the Session Initiation Protocol (SIP) address of a SharePoint user.

#### **Syntax**

SIPAddressOf (User)

#### **Parameters**

Type: User

A specified SharePoint user. Or the column and constant represents the User type.

#### **Returns**

# Type: Text

A string that contains the SIP address of the user.

# <span id="page-41-0"></span>**DepartmentOf**

Gets the department information of a SharePoint user.

#### **Syntax**

DepartmentOf (User)

# **Parameters**

Type: User

A specified SharePoint user. Or the column and constant represents the User type.

# **Returns**

Type: Text

A string that contains department name.

#### **Example**

DepartmentOf(ToPeople("henry")) will return Henry's department name, such as "Marketing".

# <span id="page-41-1"></span>**JobTitleOf**

Gets the job title of a SharePoint user.

#### **Syntax**

JobTitleOf(User)

#### **Parameters**

Type: User

A specified SharePoint user. Or the column and constant represents the User type.

# **Returns**

Type: Text

A string that contains the job title.

JobTitleOf(ToPeople("henry")) will return Henry's job title, such as "Manager".

# <span id="page-42-0"></span>**FirstNameOf**

Gets the first name of a SharePoint user.

#### **Syntax**

FirstNameOf(User)

# **Parameters**

Type: User

A specified SharePoint user. Or the column and constant represents the User type.

# **Returns**

Type: Text

Returns the user's first name as a string.

#### **Example**

FirstNameOf([Created by]) will return the first name of who created the item.

# <span id="page-42-1"></span>**LastNameOf**

Gets the last name of a SharePoint user.

#### **Syntax**

LastNameOf(User)

#### **Parameters**

Type: User

A specified SharePoint user. Or the column and constant represents the User type.

#### **Returns**

Type: Text

Returns the user's last name as a string.

FirstNameOf([Created by]) will return the last name of who created the item.

# <span id="page-43-0"></span>**WorkPhoneOf**

Gets the work phone number of a SharePoint user.

#### **Syntax**

WorkPhoneOf(User)

### **Parameters address**

Type: User

A specified SharePoint user. Or the column and constant represents the User type.

# **Returns**

Type: Text

Returns the work phone number as a string.

#### **Example**

WorkPhoneOf([Created by]) will return work phone number of who created the item.

# <span id="page-43-1"></span>**UserIDOf**

Gets the user ID of a SharePoint user.

#### **Syntax**

UserIDOf(User)

### **Parameters address**

Type: User

A specified SharePoint user. Or the column and constant represents the User type.

#### **Returns**

Type: Text

Returns the user ID as a string.

UserIDOf(ToPeople("Henry")) will return the ID of user Henry, such as "25".

# <span id="page-44-0"></span>**UserNameOf**

Gets the user name of a SharePoint user.

#### **Syntax**

UserNameOf(User)

### **Parameters address**

Type: User

A specified SharePoint user. Or the column and constant represents the User type.

# **Returns**

Type: Text

Returns the user name as a string.

#### **Example**

UserNameOf([Created by]) will return the user name of who created the item.

# <span id="page-44-1"></span>**UserCreatedOf**

Get the created time of a SharePoint user.

#### **Syntax**

UserCreatedOf(User)

### **Parameters address**

Type: User

A specified SharePoint user. Or the column and constant represents the User type.

#### **Returns**

Type: DateTime

The date and time when the user is added on SharePoint.

# <span id="page-45-0"></span>**UserModifedOf**

Get the modified time of a SharePoint user.

#### **Syntax**

UserModifiedOf(User)

### **Parameters address**

Type: User

A specified SharePoint user. Or the column and constant represents the User type.

#### **Returns**

Type: DateTime

The date and time when the user information was last modified.

# <span id="page-45-1"></span>**Mathematic Functions**

#### <span id="page-45-2"></span>**Abs**

Returns the absolute value of a specified value.

#### **Syntax**

Abs (Integer n)

or

Abs (Decimal n)

# **Parameters**

#### n

Type: Integer, Decimal

Value to be converted.

#### **Returns**

Type: Integer, Decimal

The absolute value.

# **Example**

Abs(-3) would return the value 3.